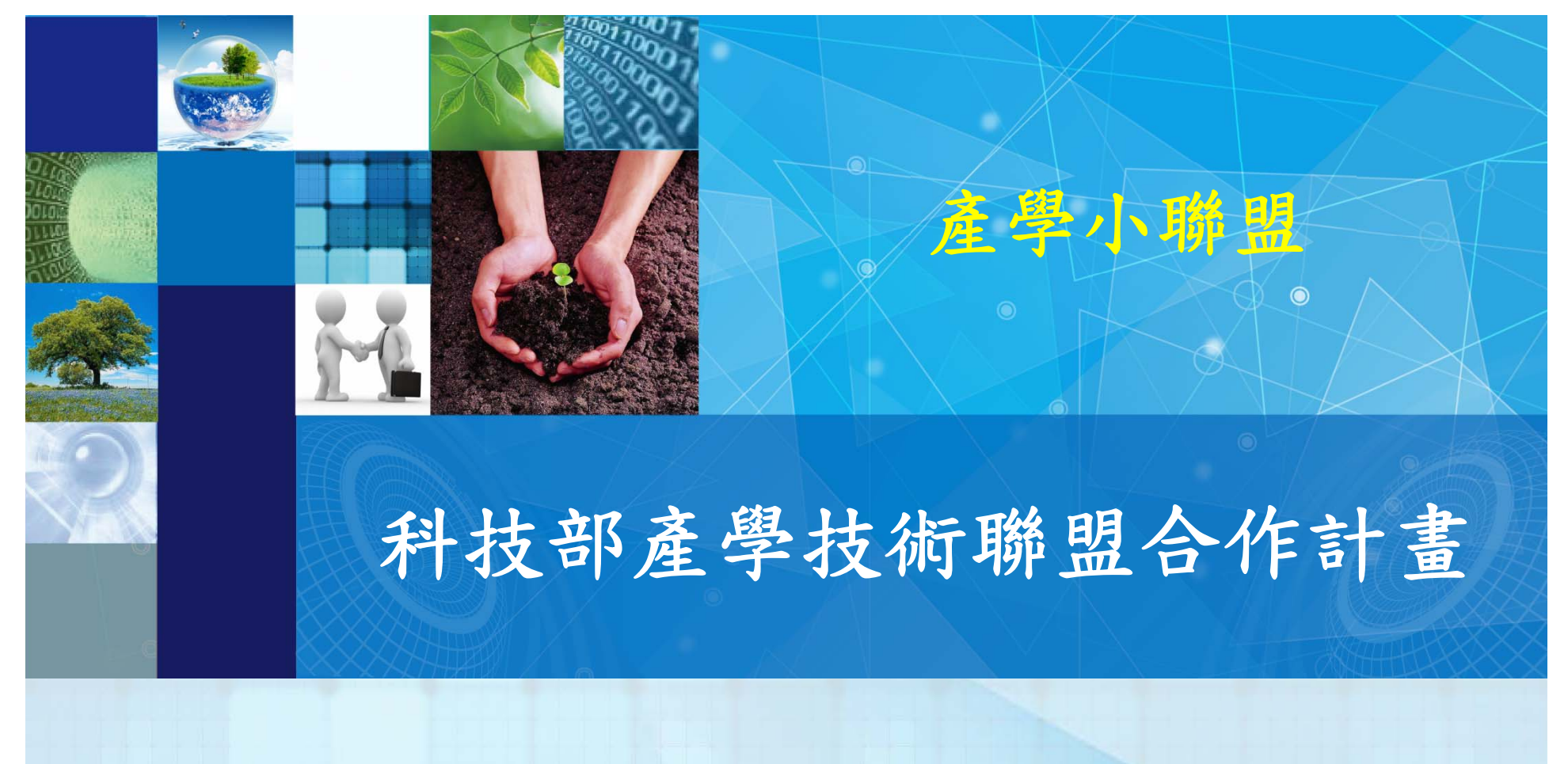

## 中華民國**108**年**3**月 產學小聯盟管考平台操作說明 工程科技推展中心

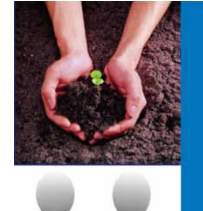

# 產學小聯盟計畫執行重要時程

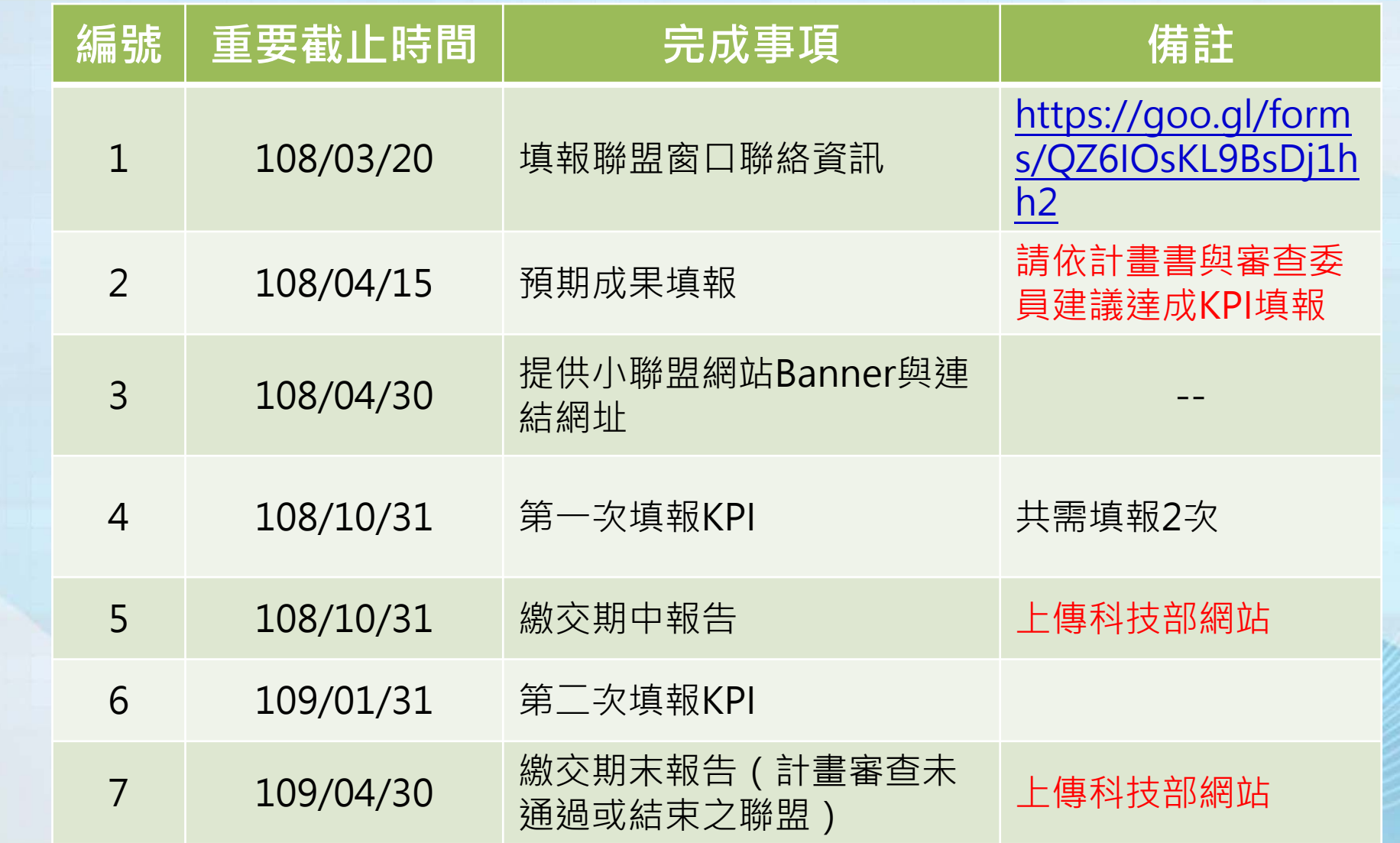

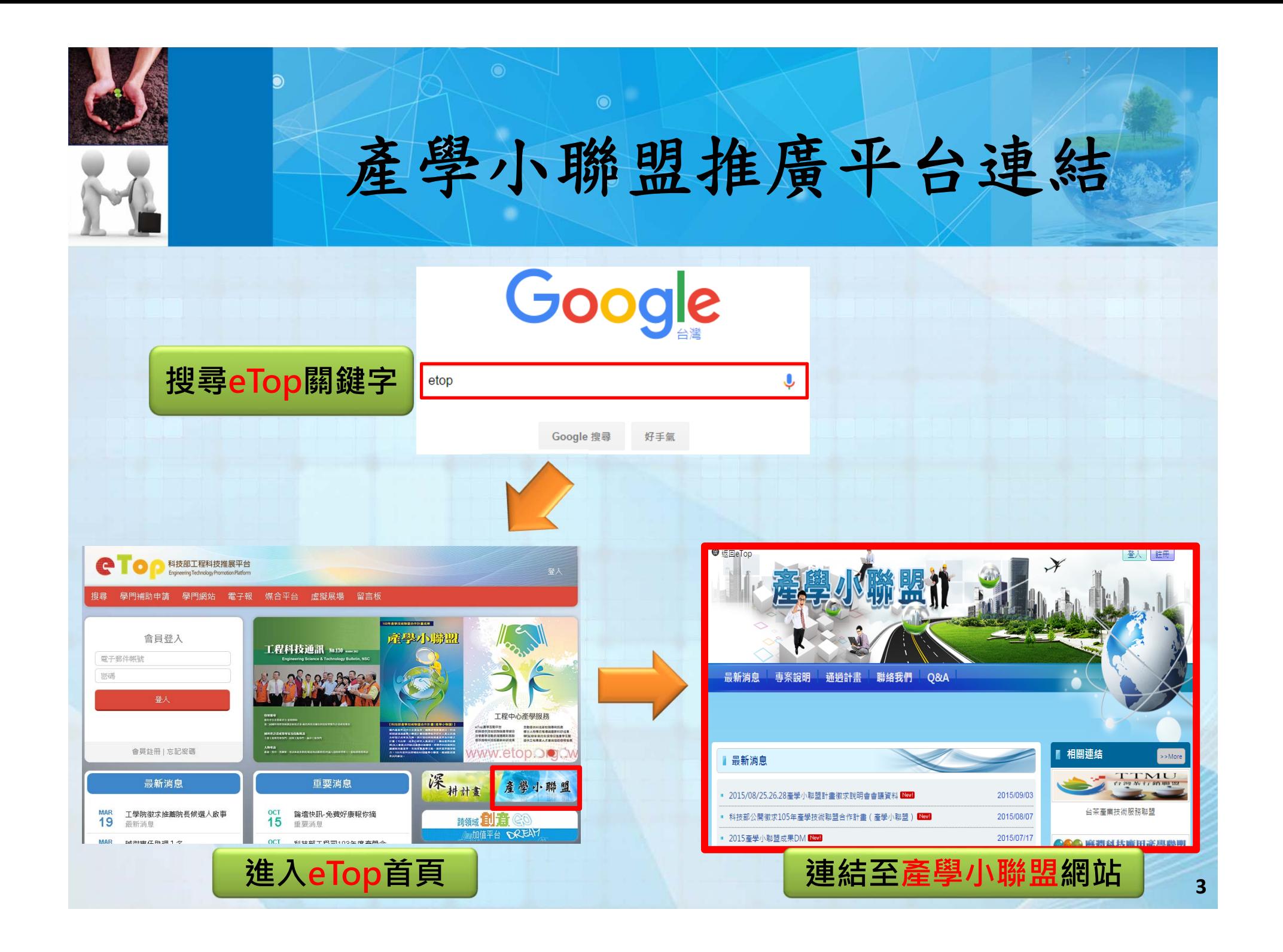

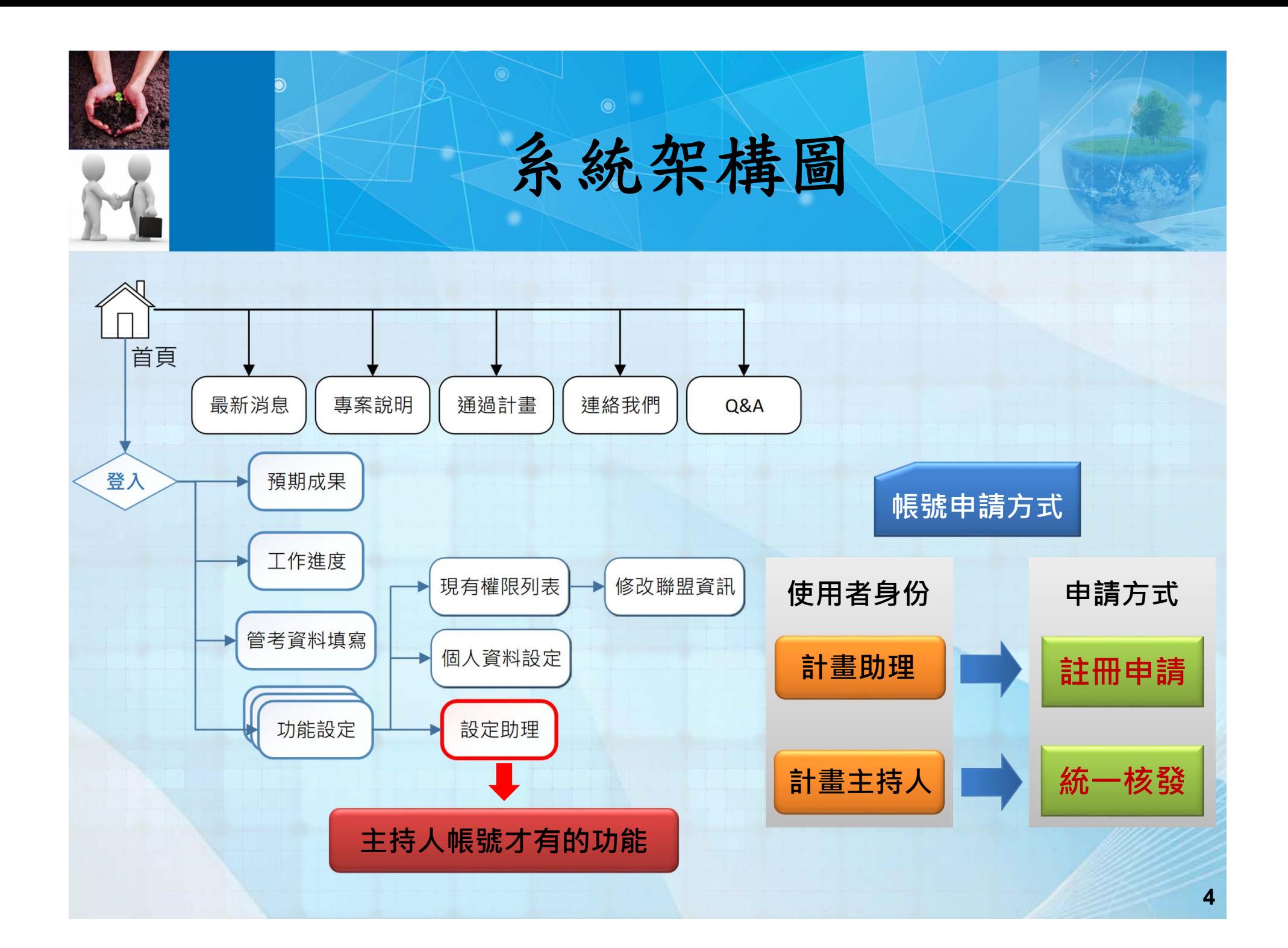

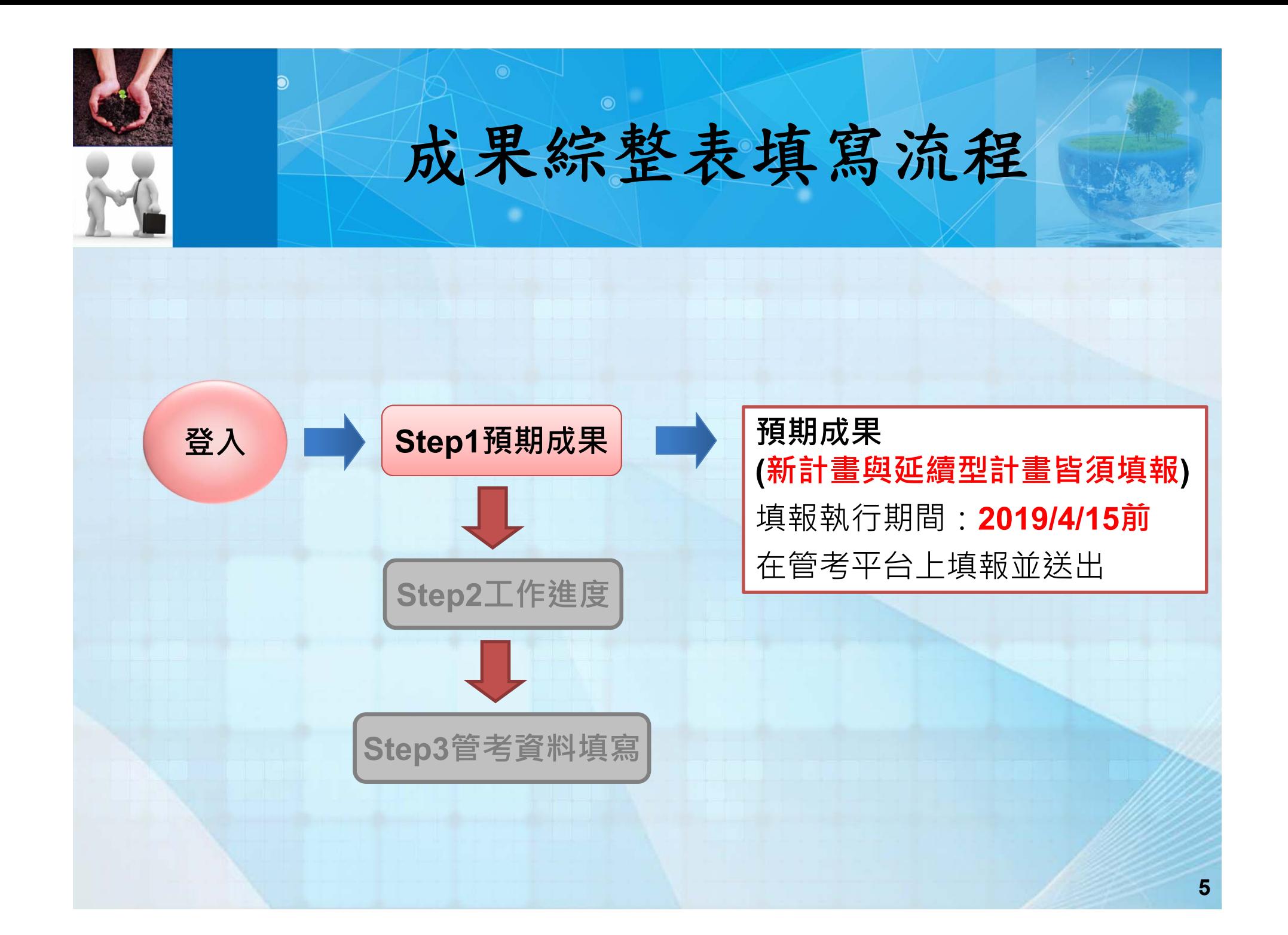

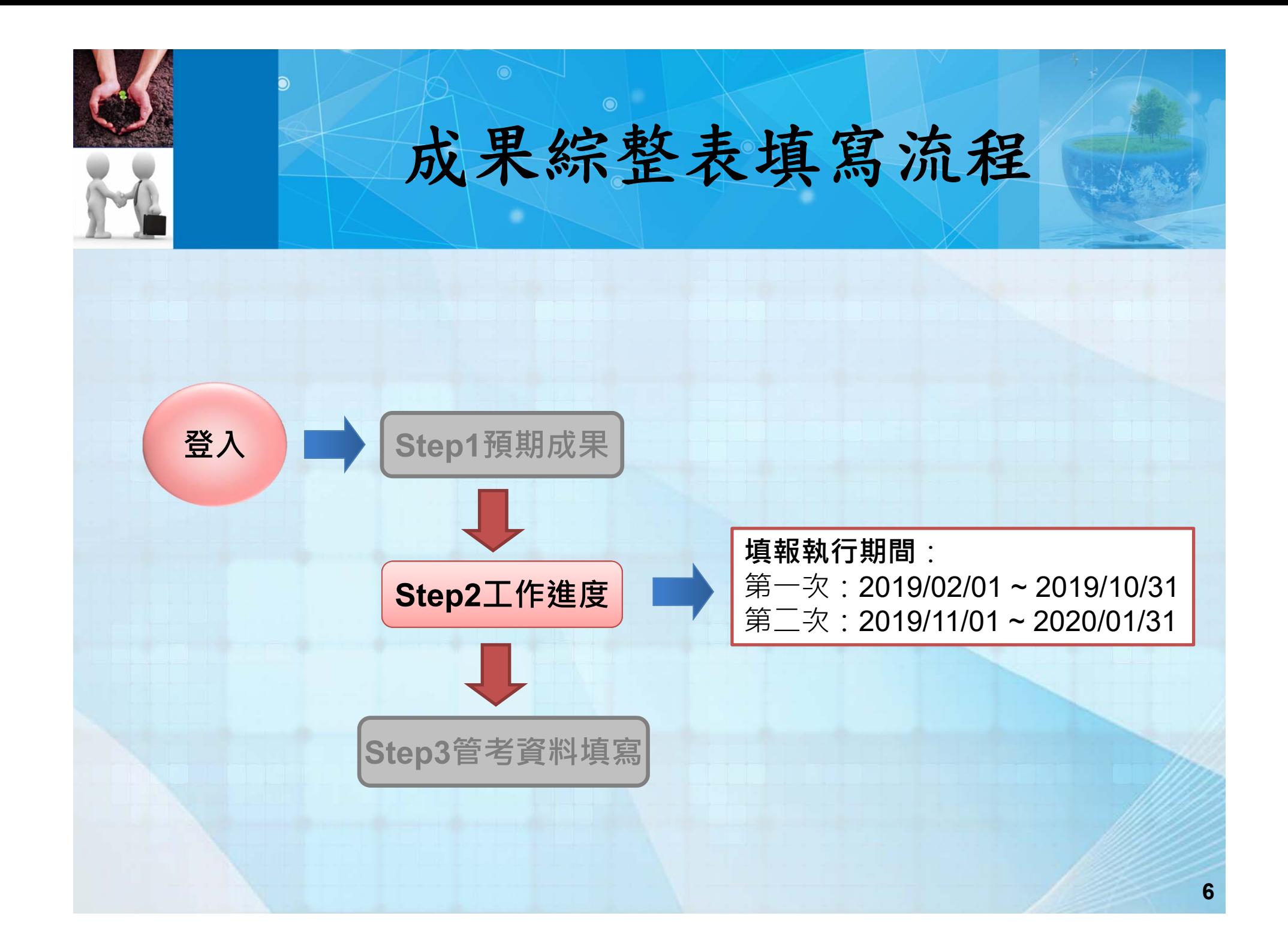

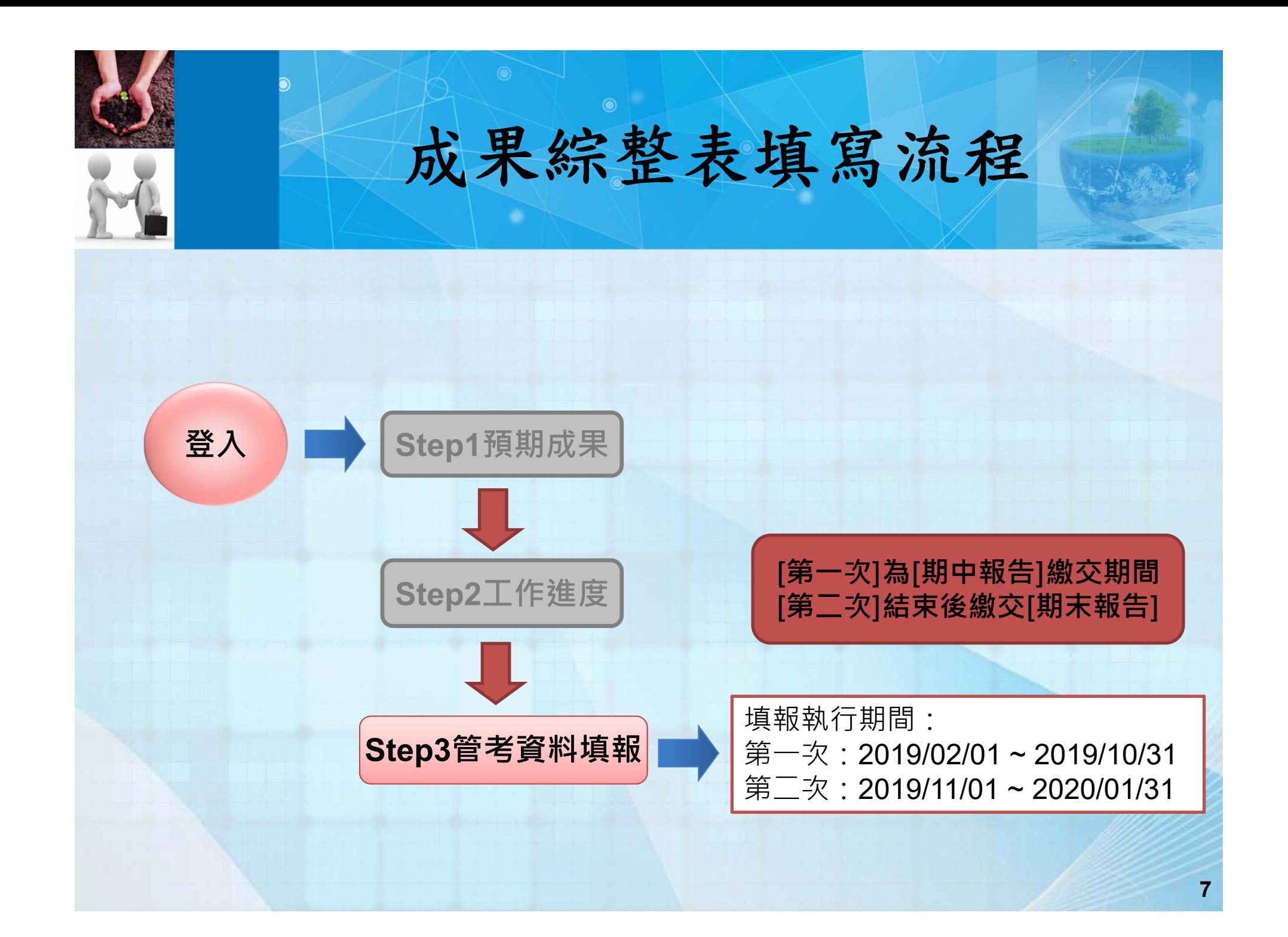

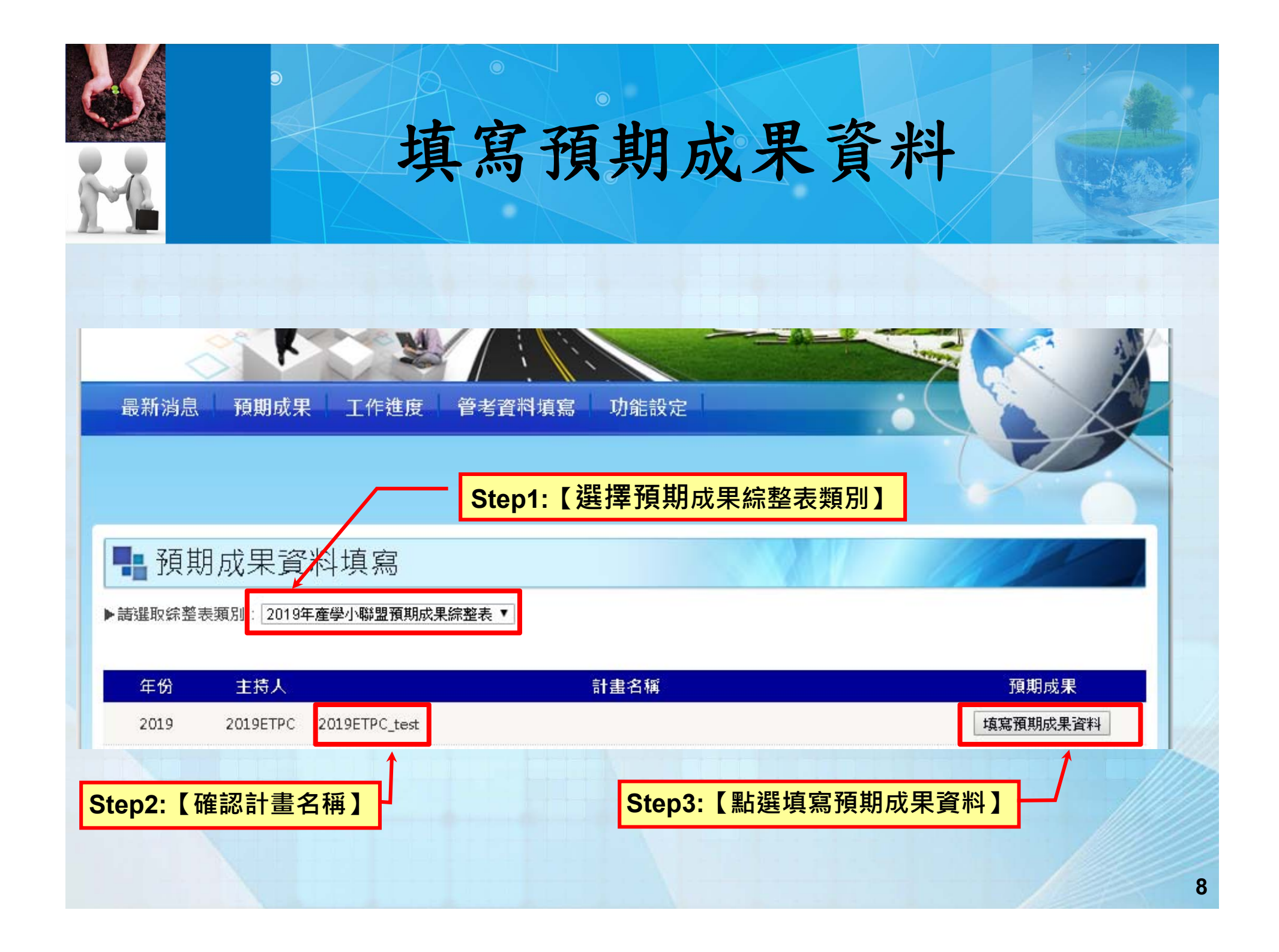

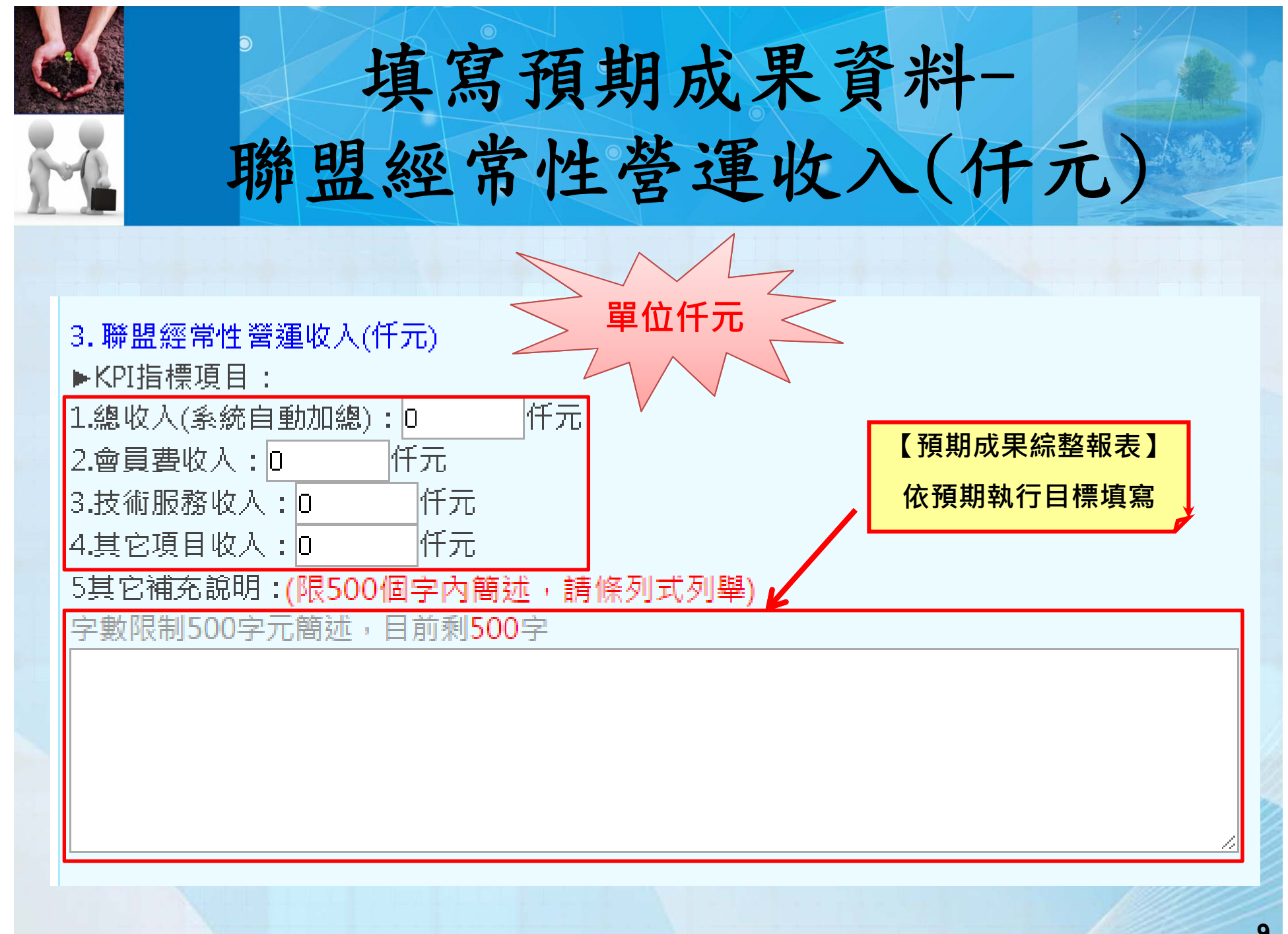

**9**

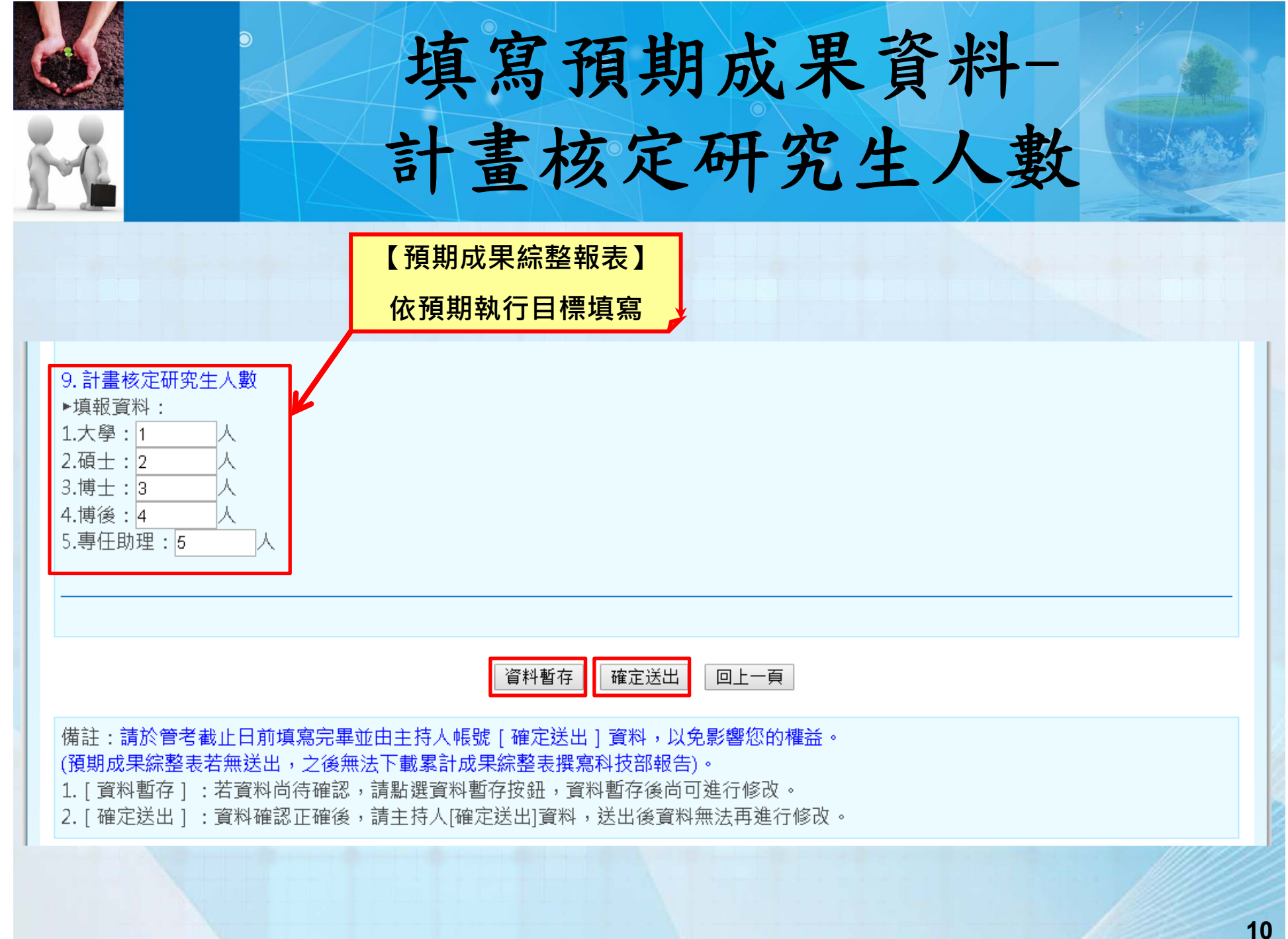

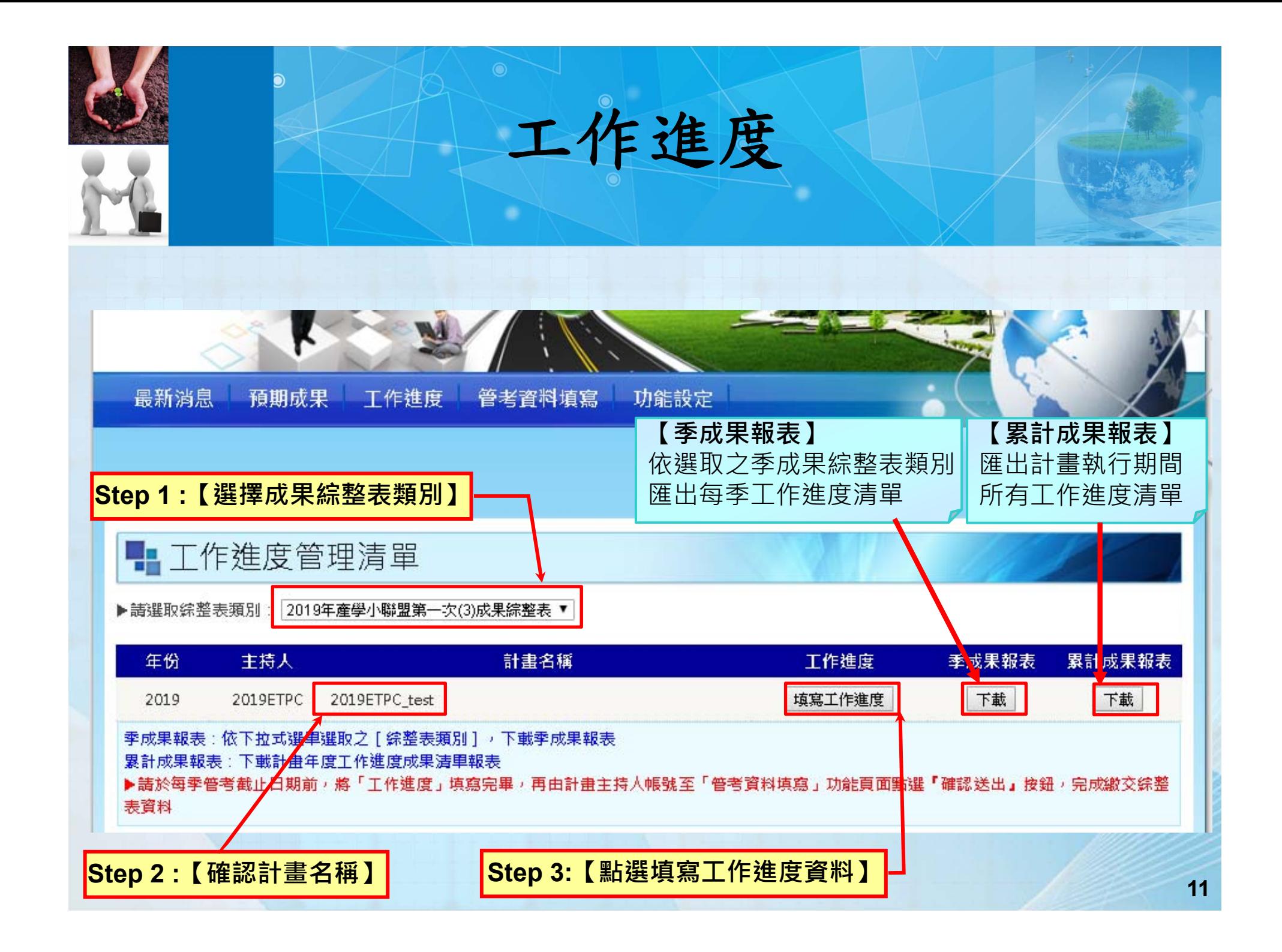

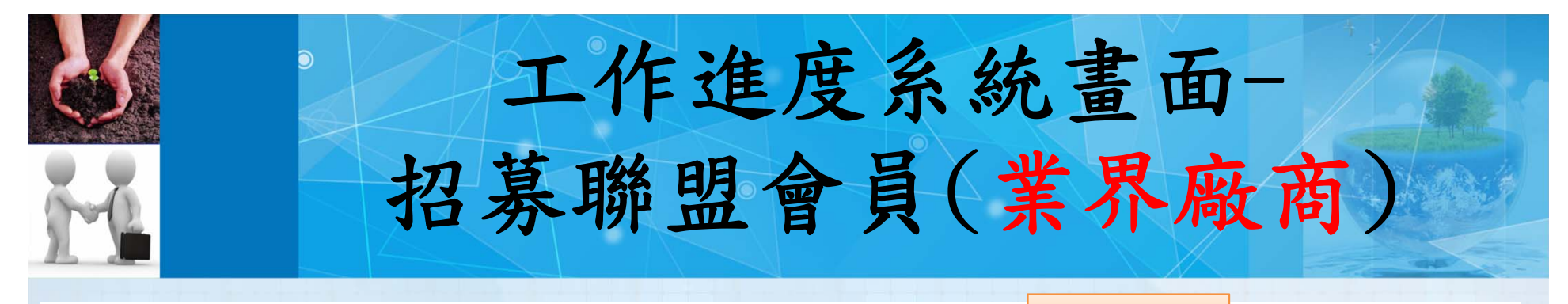

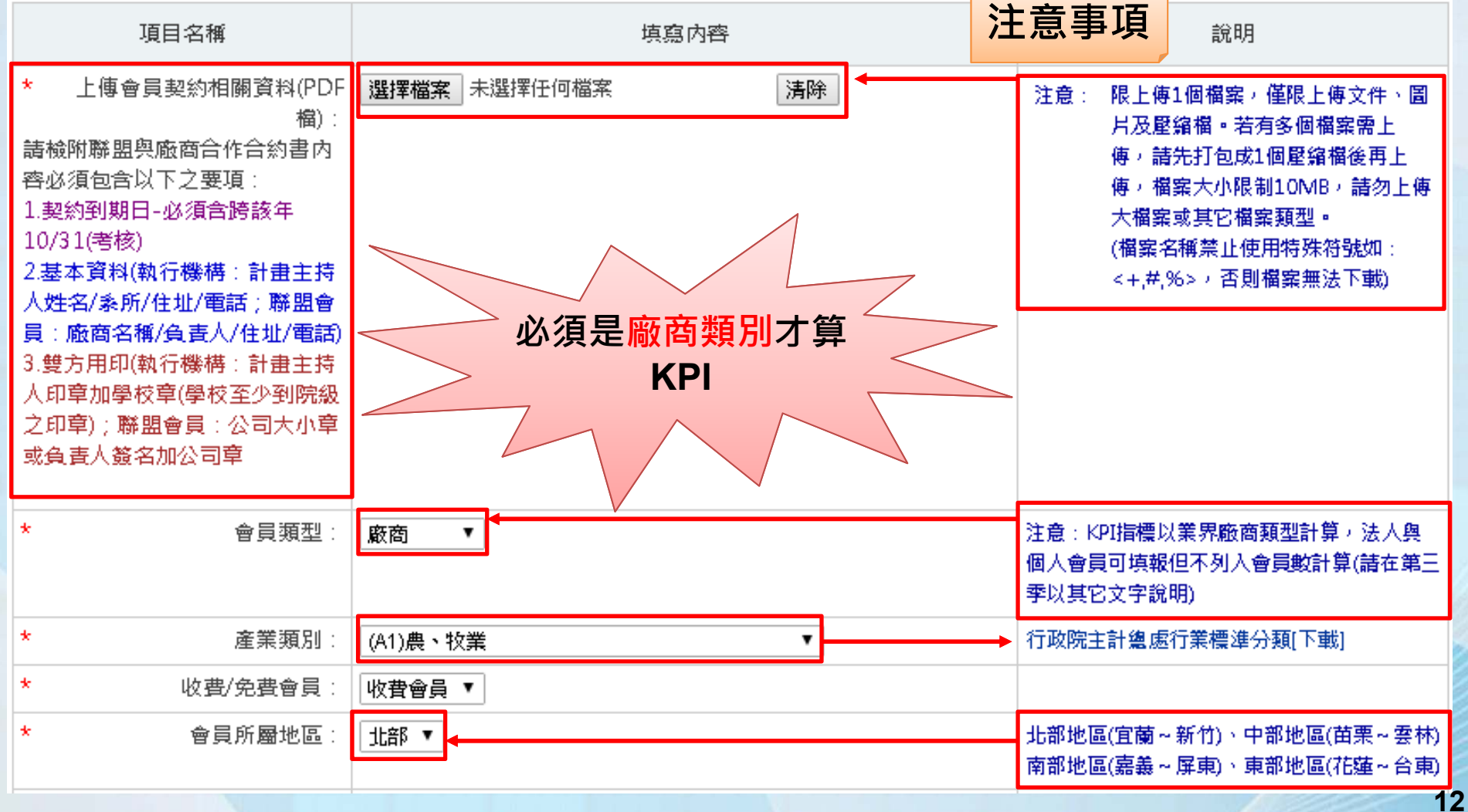

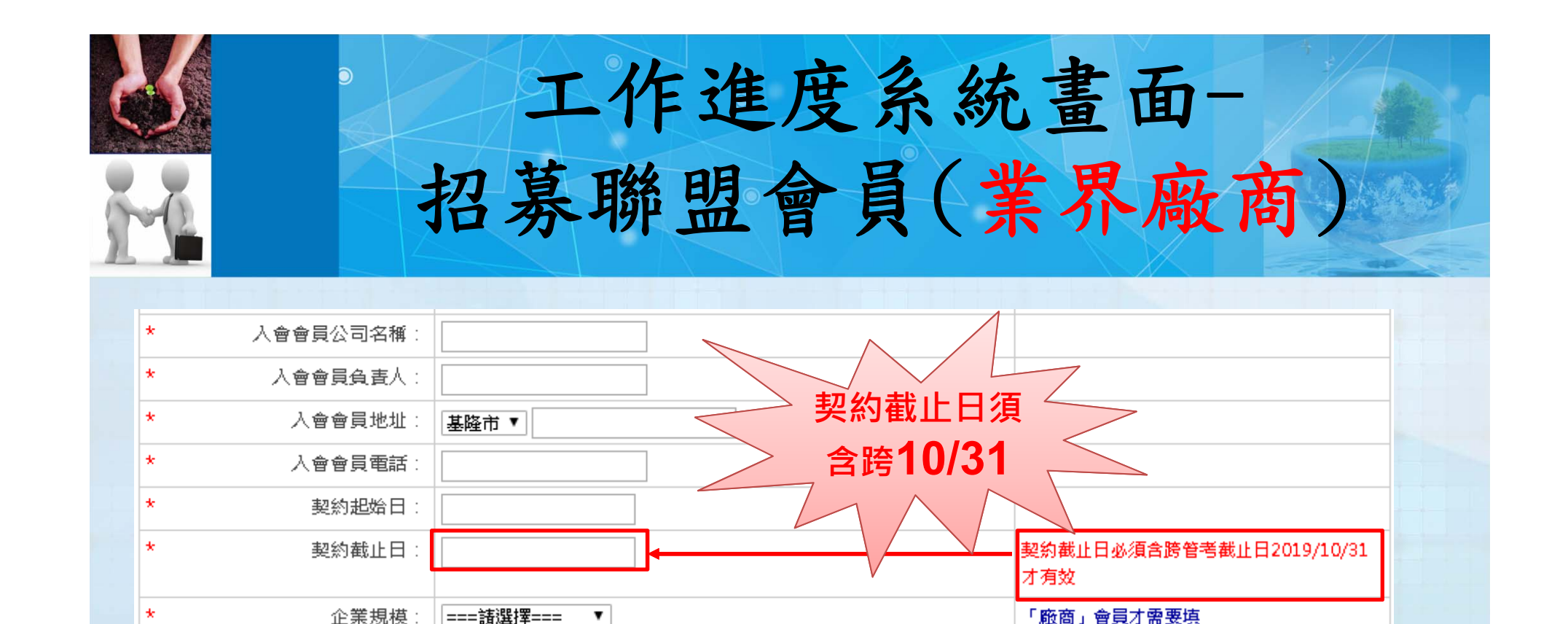

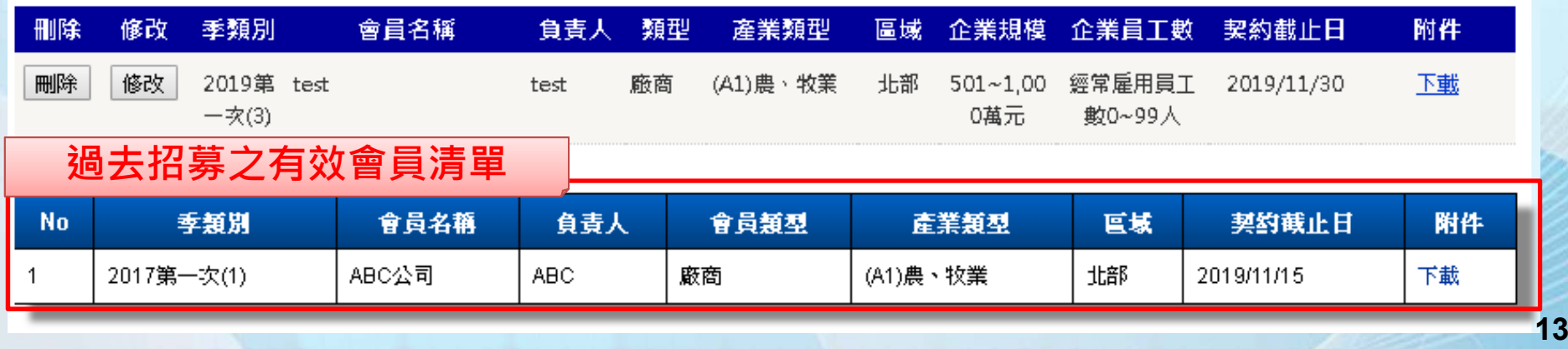

 $\blacktriangledown$ 

 $\pmb{\mathrm{v}}$ 

=== 語選擇===

=== 語選擇===

企業員工數:

\*是否位屬「工業暨産業團區」:

 $\ddot{\phantom{1}}$ 

「廠商」會員才需要填

「廠商」會員才需要填

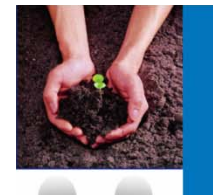

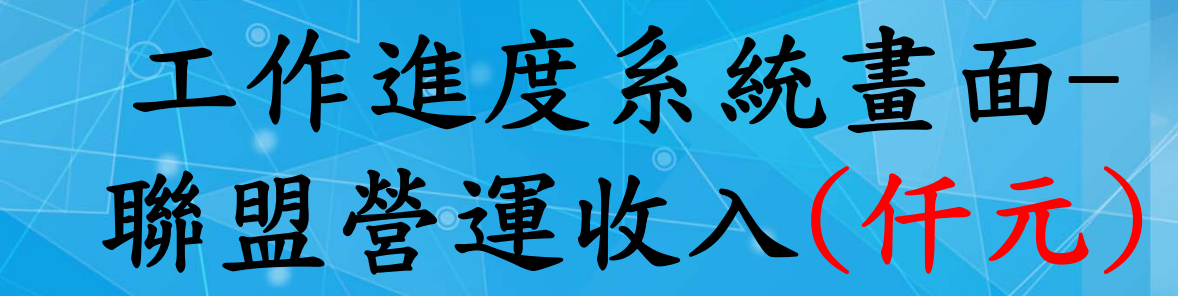

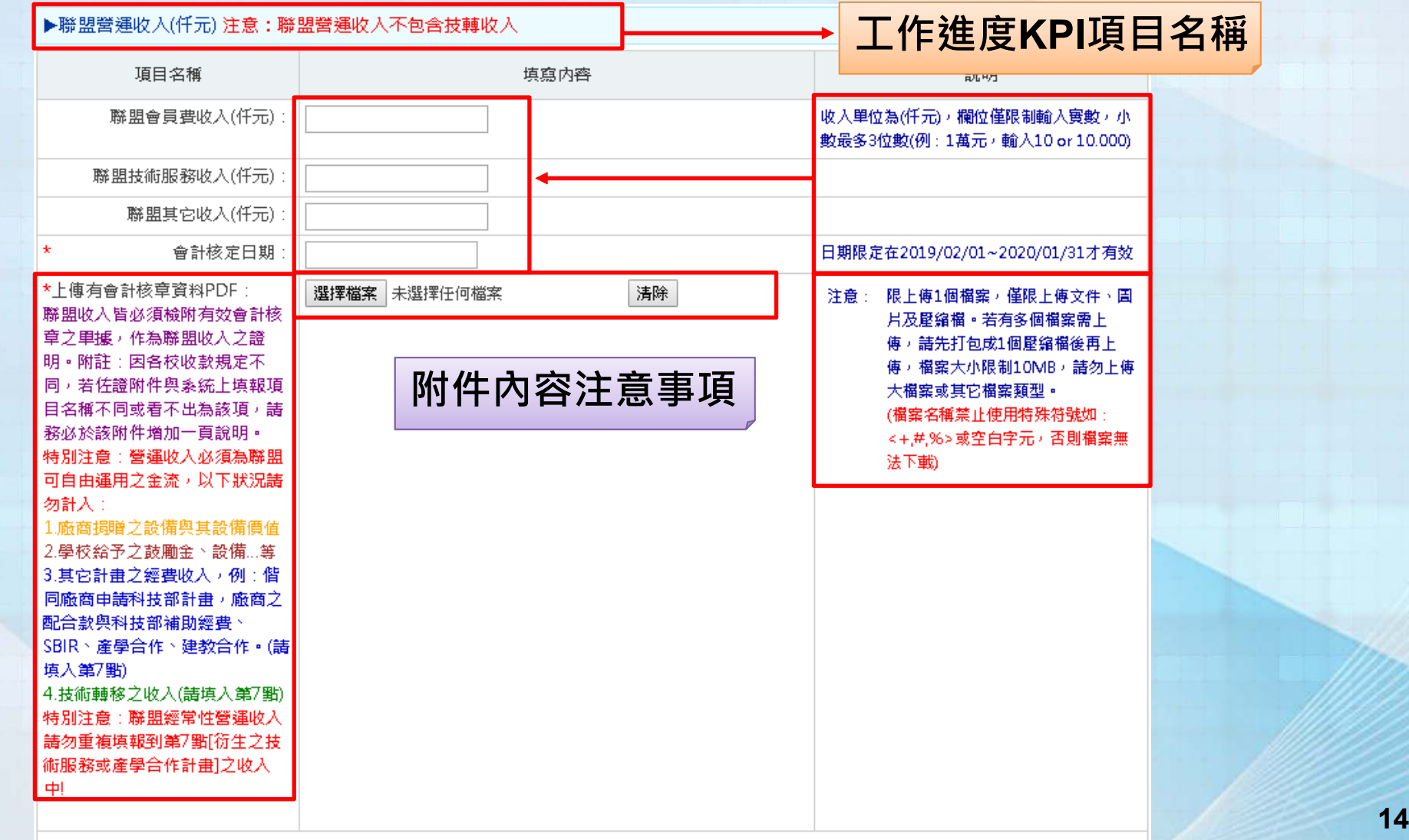

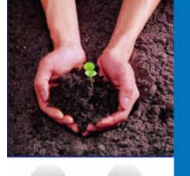

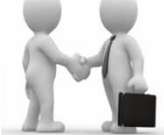

## 工作進度系統畫面-衍生產學合作計畫

### ▲衍生產學合作計畫(已簽訂合約) **注意事項** 項目名種 填寫內容 說明 \*上傳合作計畫相關資料PDF: 選擇檔案 未選擇任何檔案 清除 注意: 限上傳1個檔案,僅限上傳文件、圖 |請檢附合約書(至少包含:雙方用] 片及壓縮檔。若有多個檔案需上 |印丶計畫總經費丶計畫期間]或計 傳,請先打包成1個壓縮檔後再上 | 弗核定清里(需列出廠商以便判別) 傳,檔案大小限制10MB,請勿上傳 1.聯盟輔導會員廠商申請計畫 大檔室或其它檔室藉型。 (例:經濟部SBIR... 等) (檔案名稱禁止使用特殊符號如: 2.任何與會員廠商之產學合作計 <+.#.%>,否則檔案無法下載) 由、建教合作計畫。 特別注意: 1.計畫經費為總經費(EX:廠商配合 |敦加科技部補助款)| 2.計畫需為合作廠商為聯盟會 員、計畫立約人為計畫主持人或 共同主持人目為小聯盟計畫執行 期間所衍生之產學計畫。 3.佐證資料需為有效之通過公 文、里據或計畫核定清里,擇1上 傳即可。並佐證資料,內容必須 ■句含有:計畫執行期間、立約人 (若以學校簽約須註明主持人)與廠 商資料供核對。 4.若計畫為申請中,則不得填 la i 特別注意:產學合作之經費,勿 ▌重複填報到Ⅰ3.聯盟經常性營運收 入]中任一項收入中。

**15**

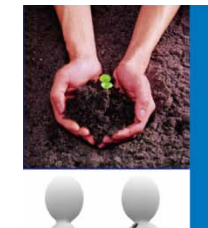

工作進度系統畫面-衍生產學合作計畫

### ▶衍生產學合作計畫(已簽訂合約)

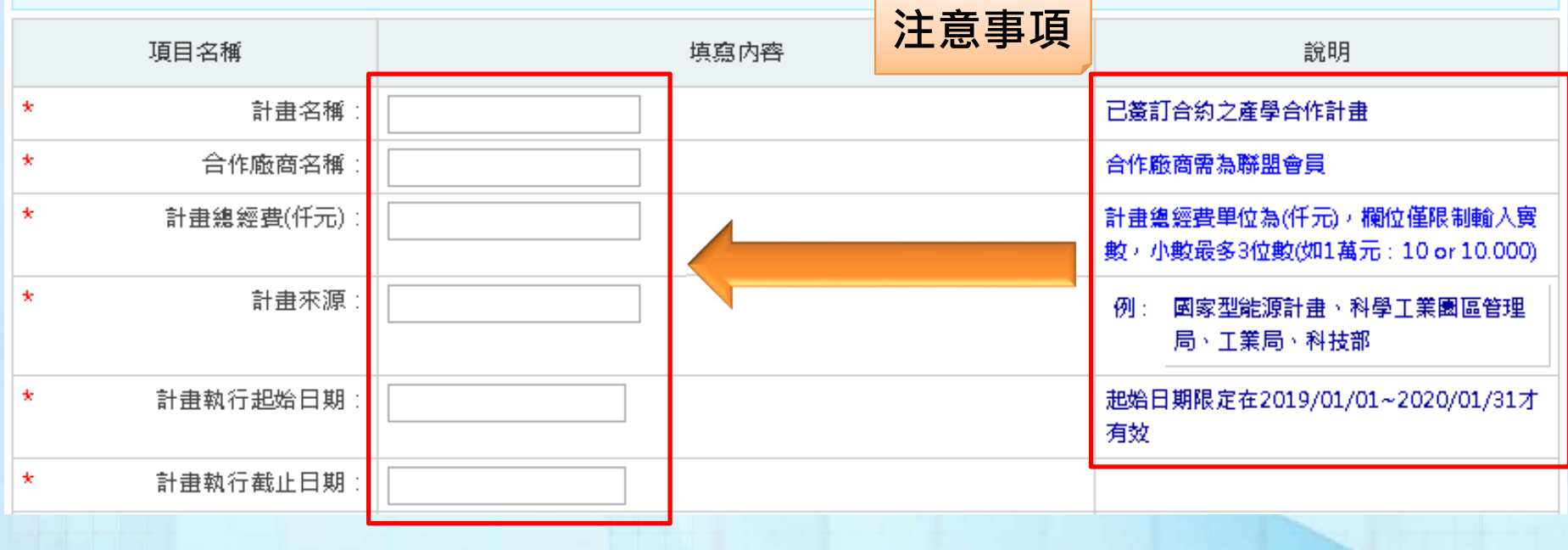

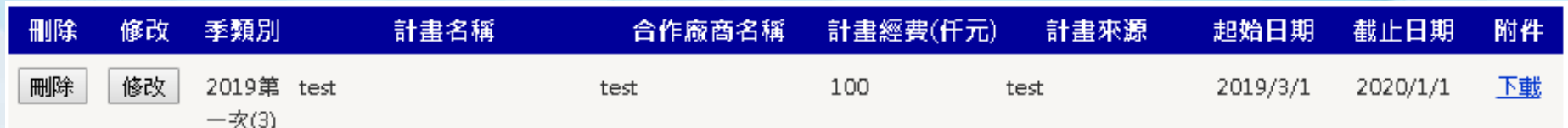

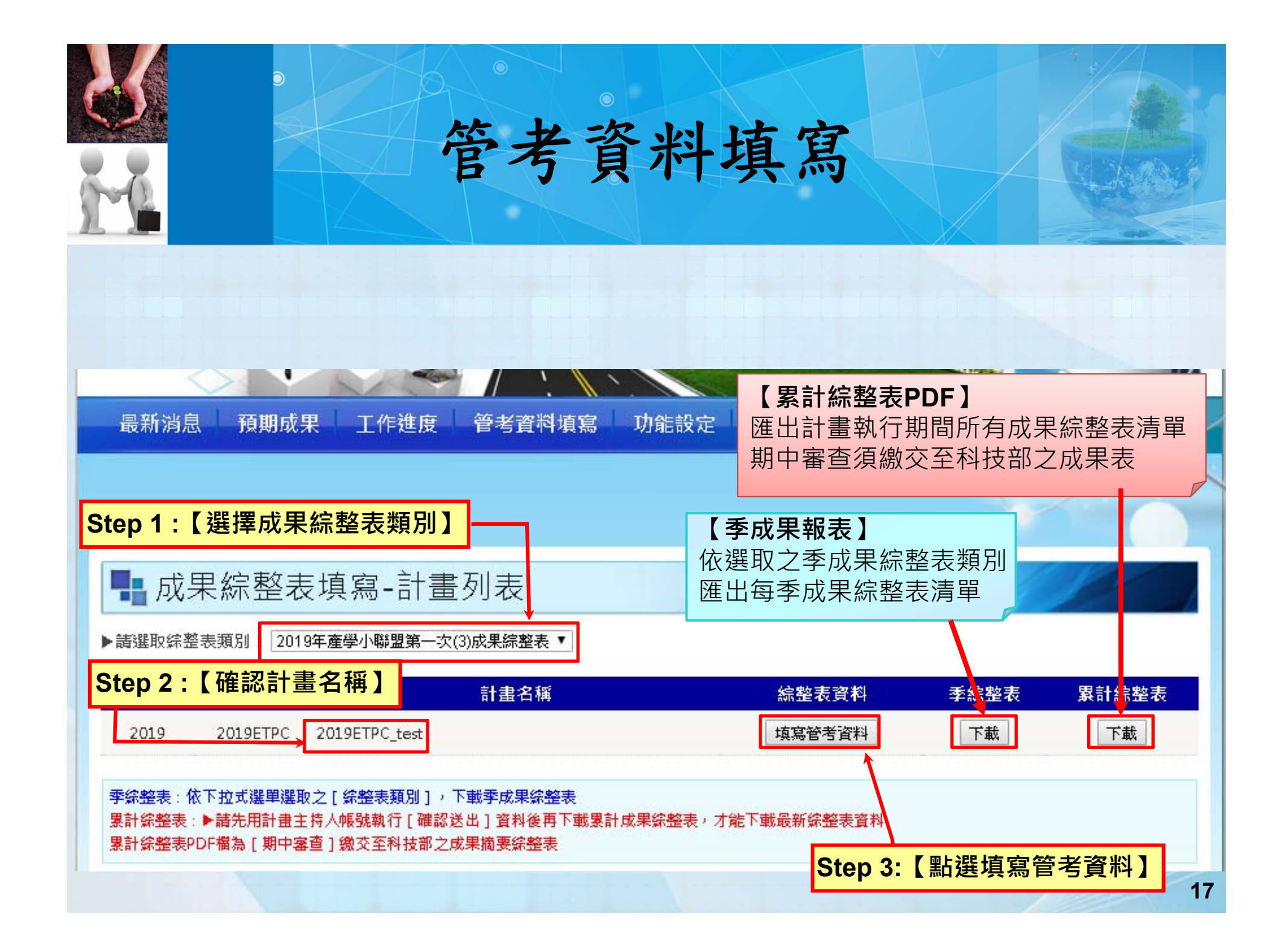

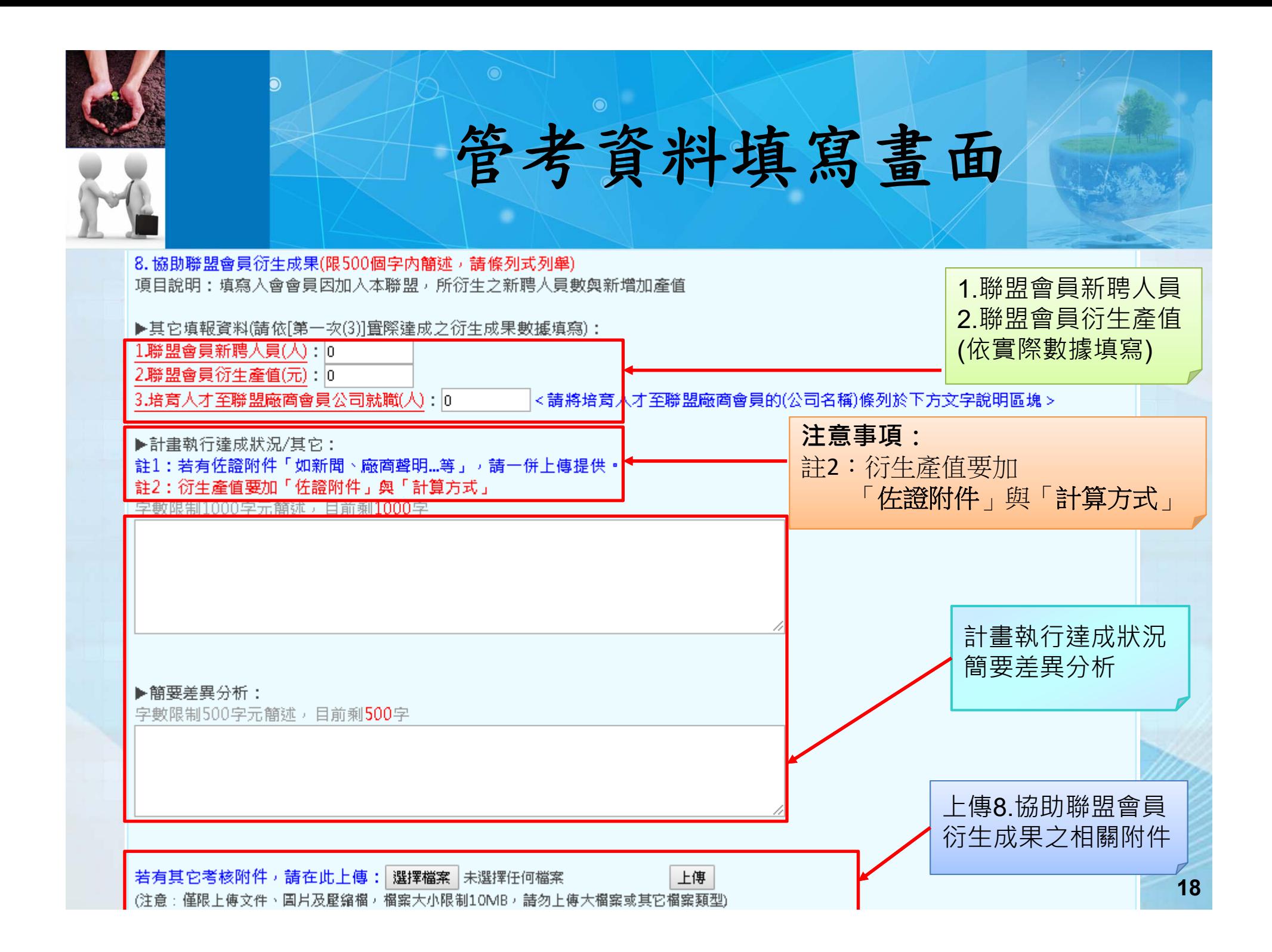

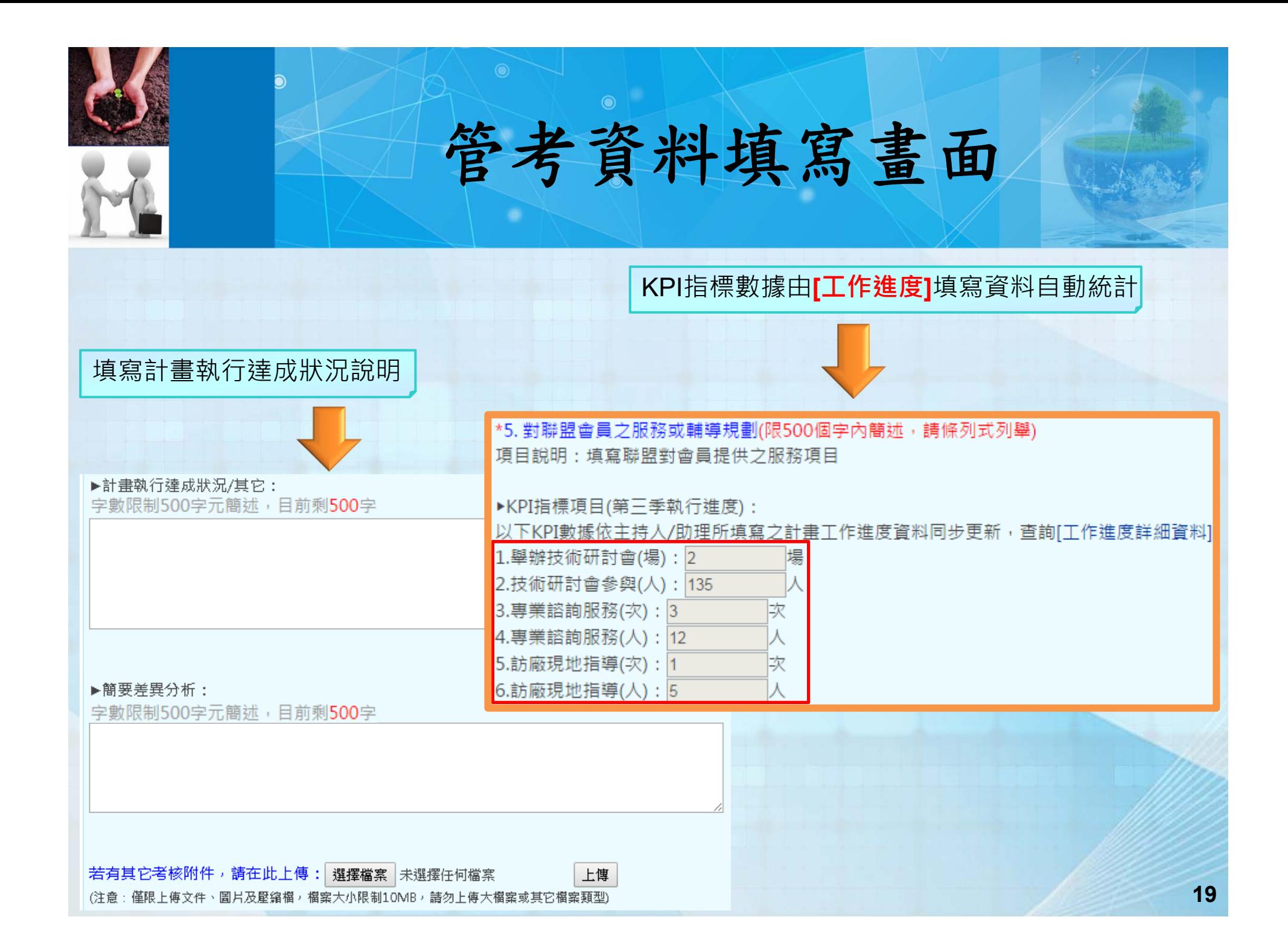

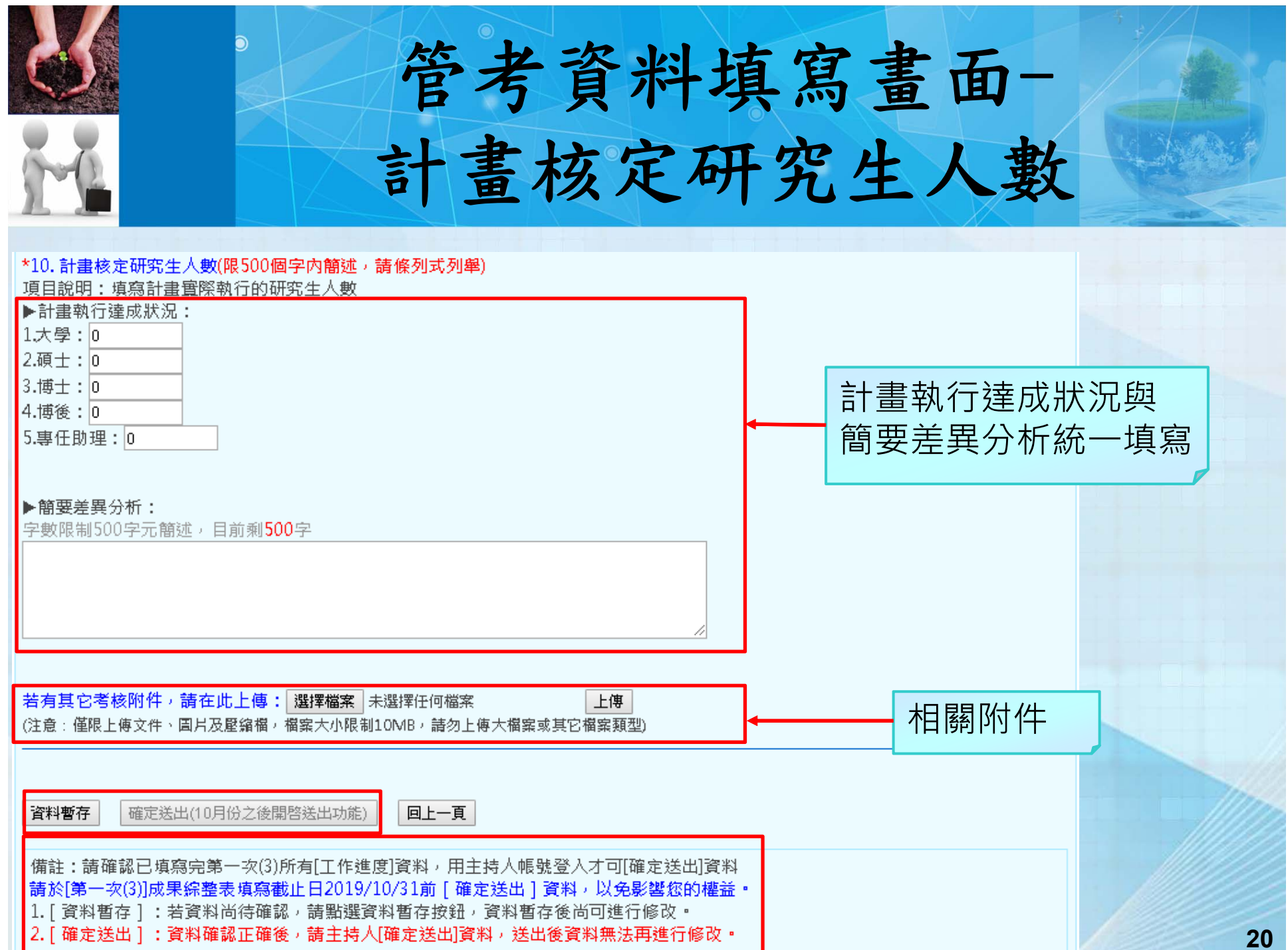

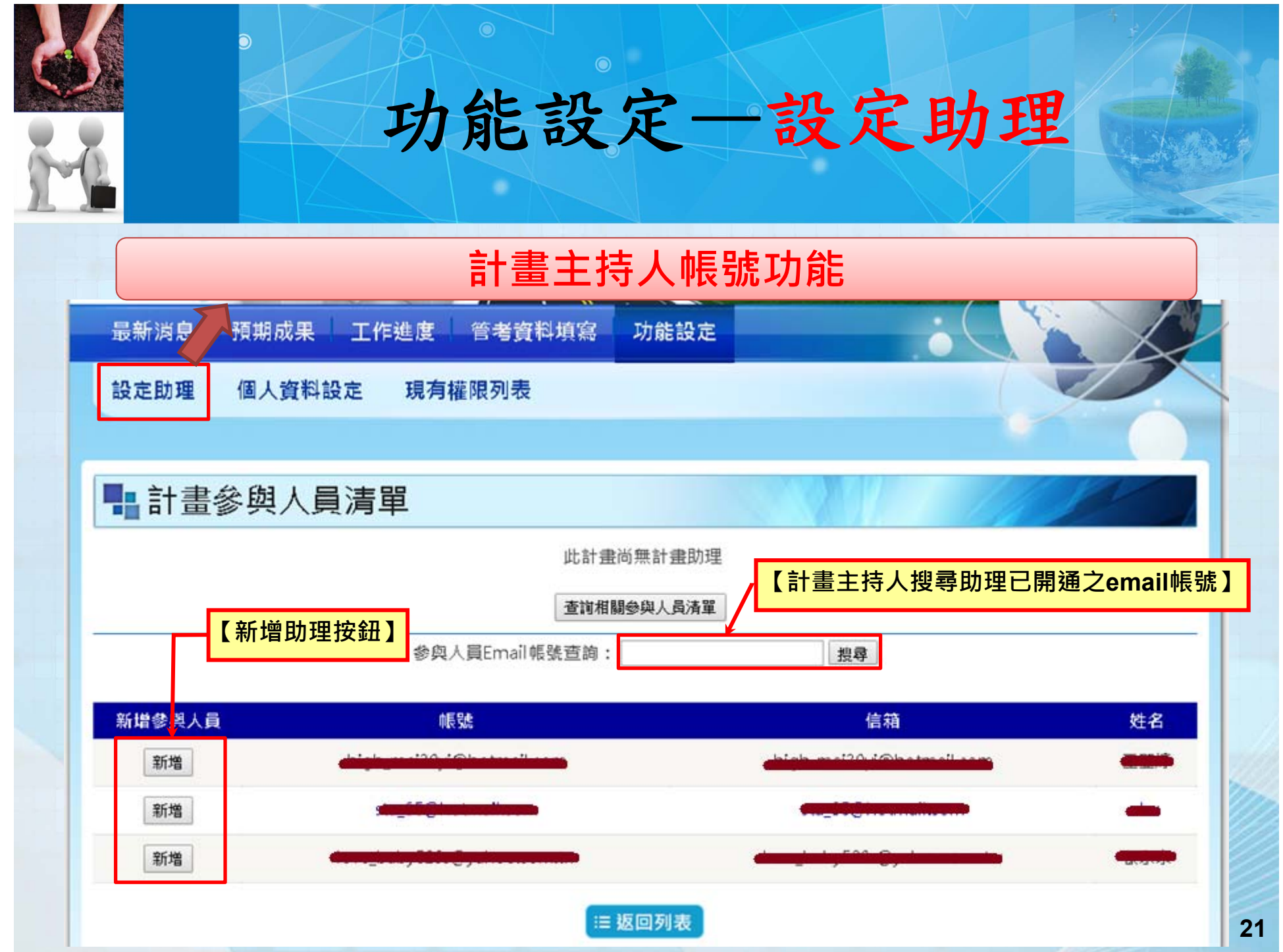

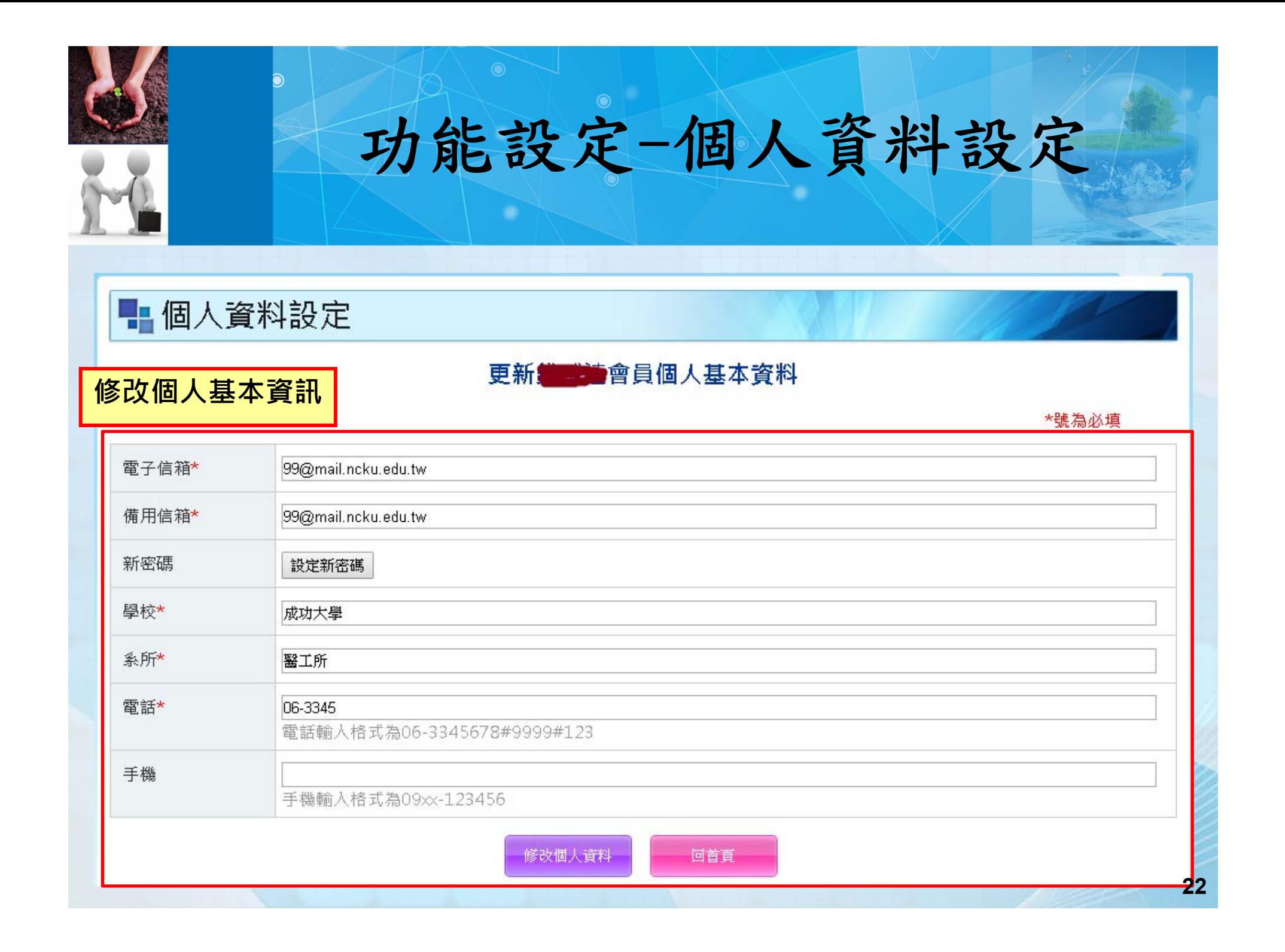

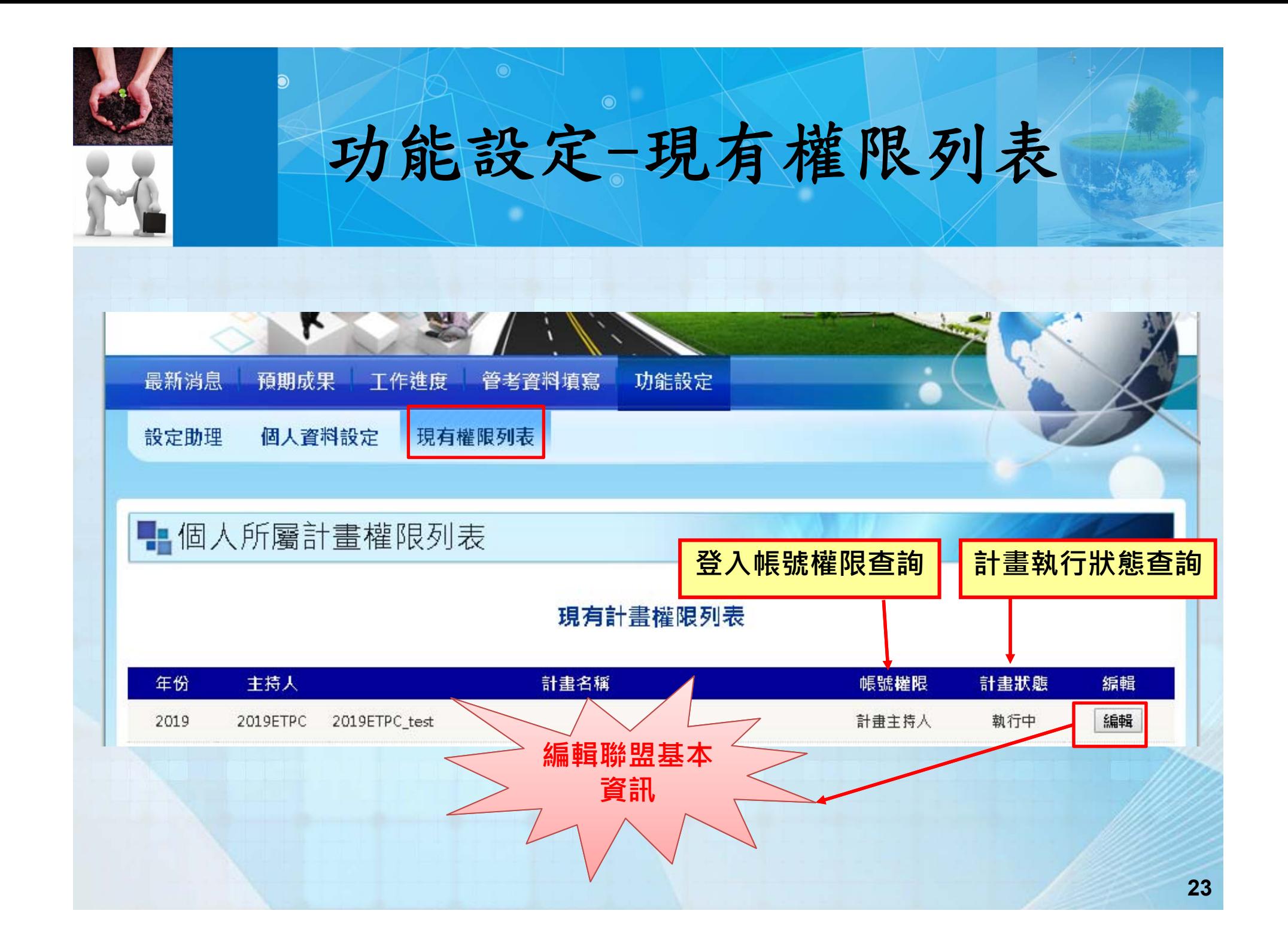

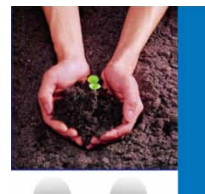

# 功能設定=>編輯聯盟基本資訊

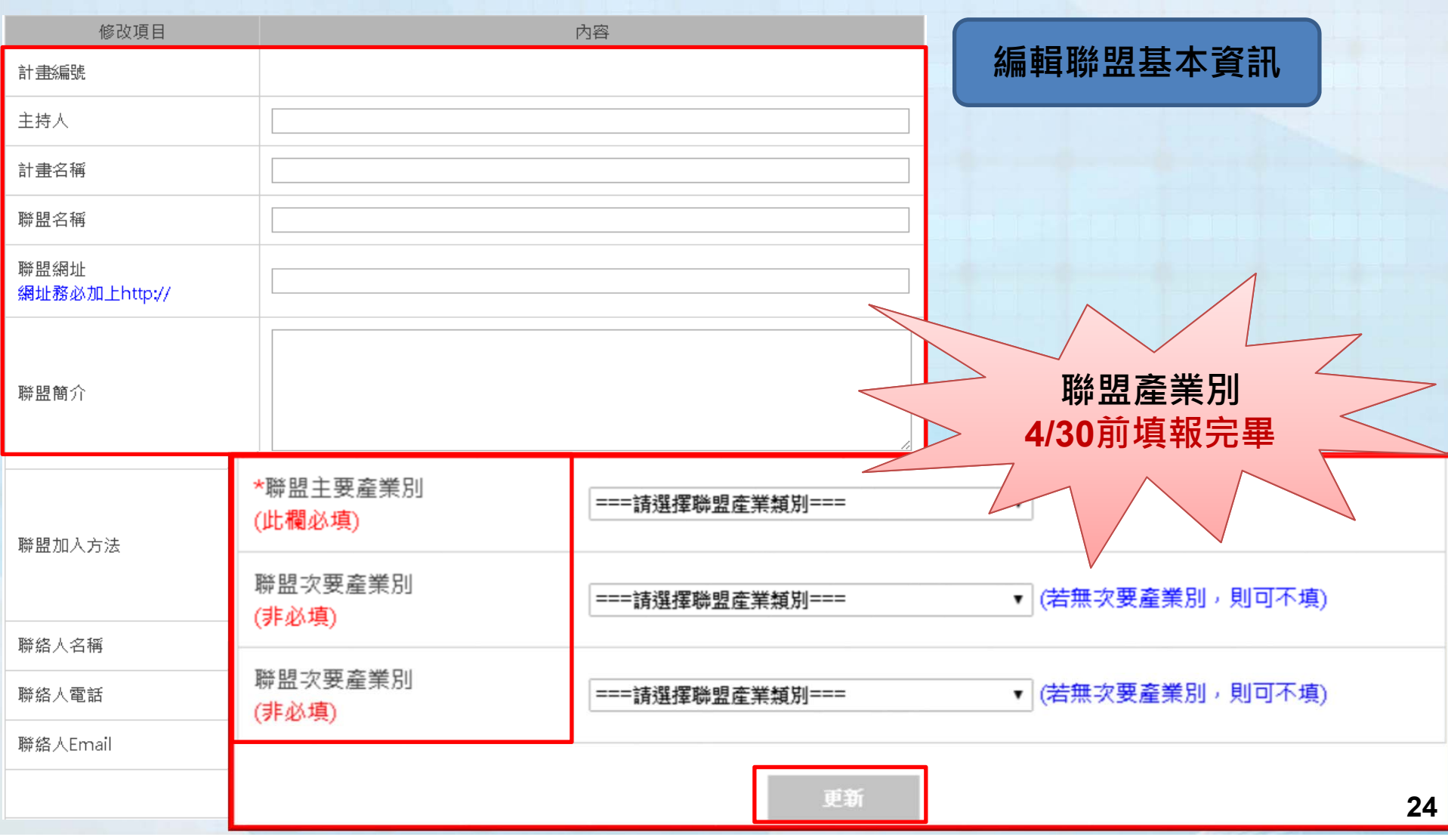

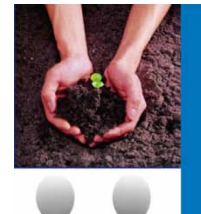

## 聯盟推廣Banner

**請上傳至FTP**:ftp://web.etop.org.tw/ **帳號**:etpc **密碼**:Etpc@2019 **資料夾名稱**:計畫主持人姓名 請提供資料如下:

### **計畫主持人姓名:**

聯盟名稱:

聯盟網址:

BANNER圖片檔案類型.png 檔 圖片大小 222pixels \* 112pixels (pixels=像素)

**以上4/30前交件**

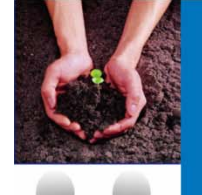

### 聯盟網站

- • 請於4/30前架設完成聯盟網站並至平台上輸入/更新聯盟 基本資料。
- 聯盟網站上必須有清楚的「**科技部計畫補助**」之文字註明 於網站首頁。
- •• 請於4/30前繳交聯盟網站Banner, 工程中心將會協助統 一建置於產學小聯盟推廣平台網站首頁。
- •• 每月工程中心將會抽查聯盟網站,必須有最新消息(持續 更新資料)或任何一處可見網頁有定期更新,請務必時常 更新聯盟動態。
- 聯盟網站營運狀況會記錄交付科技部產學司考核!

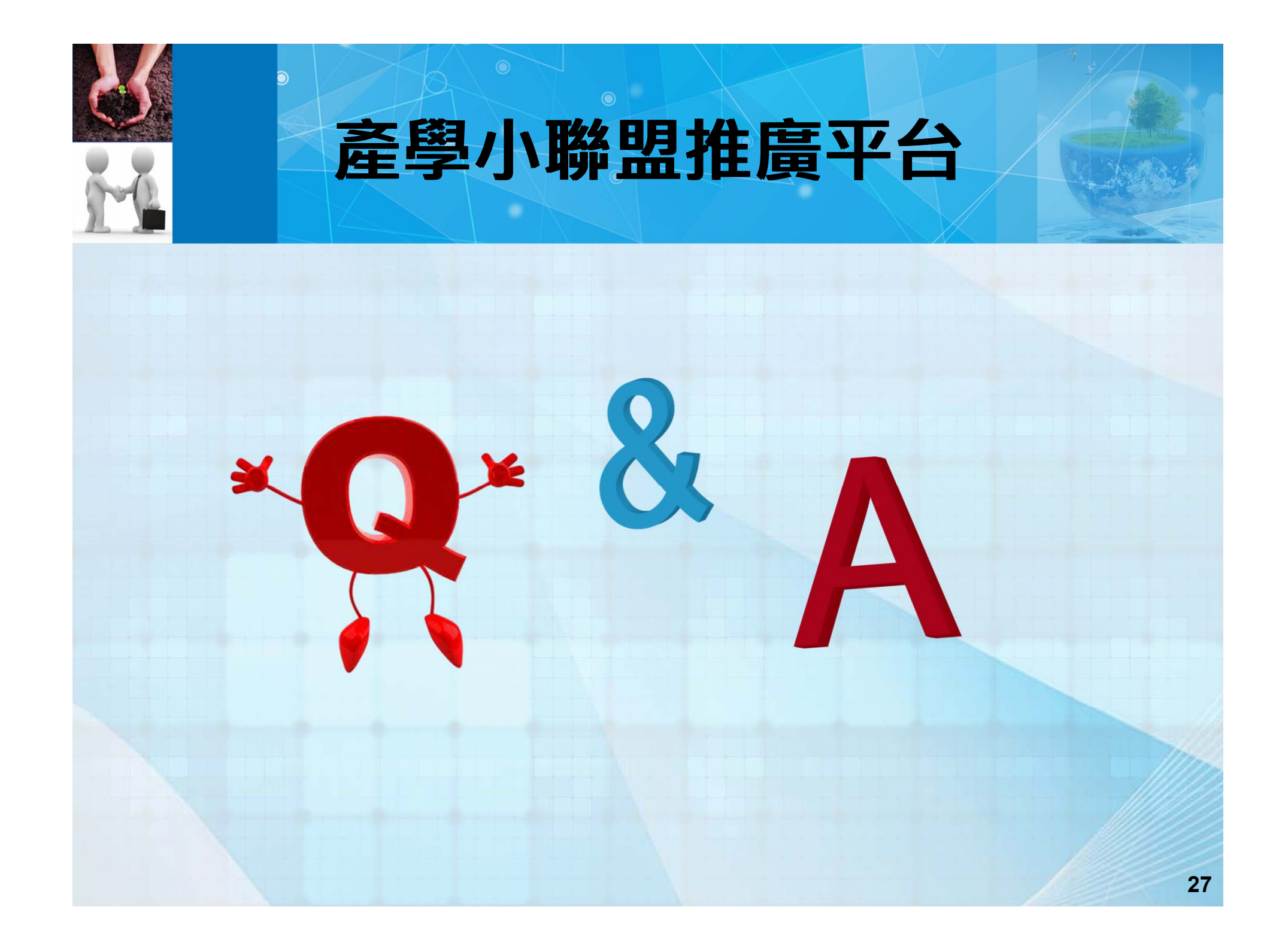

# **108KPI相關規定說明**

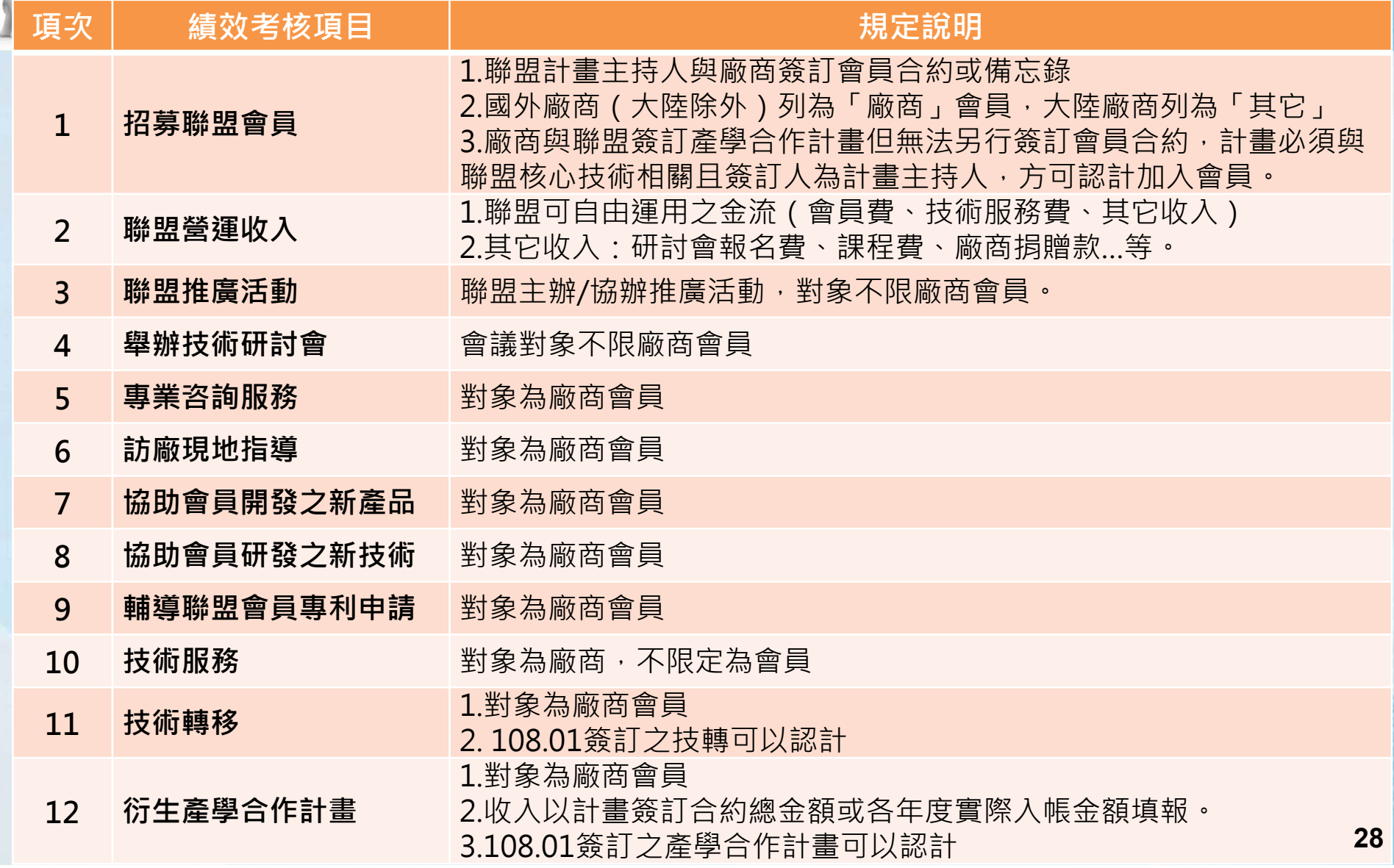

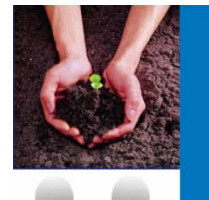

## 會員契約書(合作備忘錄)

### **1. 延續型計畫**

- 之前填報至108年10/31還有效之會員,系統會留存,請聯盟 確認資料正確性!若有會員合約失效請來信更正刪除!
- •• 108年度新增加之會員,請一律按照今年(108)之填報規定 。(詳見填報教學手冊)

### **2. 新計畫**

- •請按照108年度規定簽署會員契約書/備忘錄,填報上傳平台。 **3. 注意說明**
- •• 公司章 (大章)如非一般正式認定之大方印章,請依照機構立 案時所登記使用之印章為依據並輔以佐證附件證明。例如:廠 商會員合約書使用「圓戳章」或「非一般正式大方章」。
- • 廠商會員係指「營利單位」且依「商業登記法」登記之對象、 小農個體戶、外商公司、非研究型法人(如產業公會)。 **<sup>29</sup>**

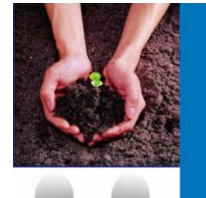

## 填報常見錯誤提醒

### **1. 聯盟會員**

• 會員合約/備忘錄: (1)廠商方需具公司大小章;學校方需具計畫主持人簽名或蓋章 +院級以上的蓋章。

(2)續約會員如以繳款為憑,請將收款單據與會員合約一併作為 佐證附件上傳。

- •大陸廠商、研究型法人(如工研院),會員類型歸為「其它」。
- **2. 各項收入填報金額需確實符合佐證附件(合約/收支報告表/有 會計核章之收據)**
- **3. 聯盟經常營運收入、技轉收入、產學合作收入,不可重複填報 ,單位皆為仟元。**
- 4. 技轉合約書、產學合作合約書簽約對象須為聯盟「有效廠商會 員」,聯盟方立約代表須為計畫主持人或共同主持人。

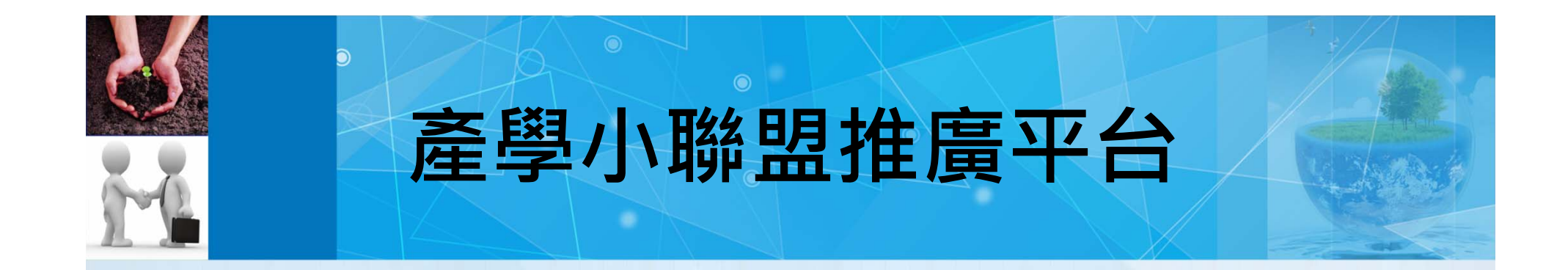

# 謝謝聆聽, 敬請指教!